公 表

# 技能五輪全国大会

IT ネットワークシステム管理 職種への 参加の手引き (公表用)競技課題概要 (2013 年 第 51 回大会用)

# 平成 25 年 7 月 29 日

# 競技委員作成

前版からの変更事項は最終ページの履歴に記述していきます。

必ずご確認ください。

### 1.「IT ネットワークシステム管理」競技概要

企業や一般家庭に設置されている殆どのコンピュータは、ネットワークによって巨大なインターネッ ト網に接続されています。このインターネットに接続された企業のサーバシステムには、高い信頼性が 求められます。このシステムを設計・構築・運用管理するのが「IT ネットワークシステム管理」技術者 です。

この技術者には高い信頼性のあるシステムを構築するための技術と知識が必要となります。またシス テムにトラブルが発生したとき、この技術者はその現象と状況を的確に判断して対処しなければなりま せん。技術者にはこれまでの経験と知識だけではなく、判断力と想像力も求められます。そこで、この 「IT ネットワークシステム管理」競技では信頼性のある ICT・サーバシステムを構築することと、イン ターネットへの接続も含めた社内ネットワーク構築技術の技を競います。

この競技で使用する機材・環境、および限られた短い時間で行われる競技内容等を考えると、この職 種において過去に行われた国内大会での競技課題のすべてを公開することは、今後の競技の運営上好ま しくないと考えられます。(ただし、過去の国際大会の課題は公開されておりますので、参考にしてく ださい。この国際大会の課題入手に関する件は、中央職業能力開発協会へ問い合わせください。)

#### 2.競技日程

・競技開始の前日

競技内容の説明、競技場所の抽選、機材の確認

・競技 1 日目(競技時間:6 時間)

午前 3 時間、昼休み 1 時間、午後 3 時間

 ただし、午前の終了時の指示以降、昼休み時間中は、一切の作業および操作はできませんが、 終了指示以前に操作して自動的に行われるインストール等は続けてもかまいません。午後の終 了時にインストール途中であれば選手はそれを強制終了する必要はありませんが、インストー ルの終了は競技時間終了後になるため終了操作はできません。自動的にインストールが終了し ない場合は競技委員が強制終了させます。

- ・競技 2 日目(競技時間:3 時間)
	- 午前 3 時間

終了時の自動インストールに関しては、1日目の午後の終了時と同じ条件です。

#### 3.競技に使用できる主な機器と支給部品

- ・ (サーバ用)デスクトップPC(CPU Core2 以上,メモリ 1GB 以上,HDD 80GB 以上を 1 個以上, NIC 1ポート以上, DVD ドライブ付き) 2式 サーバ用デスクトップPC2台は(切替機でディスプレイ・キーボード共有)
- ・ (クライアント用)ノートPC(Windows 7,シリアルポート付き,無線 LAN 付き,TeraTerm インストール) 2式
- ・ Hub(4ポート以上) 1台
- ・ Cisco 製ルータ 2811(Ver.12.4.10C 以降) 3台
- ・ Cisco 製スイッチング Hub Catalyst 2960G-8TC-L (Version 12.2(35)SE)
- 3台 ・ Cisco 製無線 LAN アクセスポイント Air-AP1242AG-P-K9 1台 ・ LAN ケーブル( UTP CAT5E、既製品 ) 数本 ・ LAN ケーブル( UTP CAT5E、作成用 ) 数本 • RJ-45 モジュラジャック インファイン インクリング レスクロ めいりょう
- ・ シリアルケーブル(DCE,DTE) 各2本

## 4.競技課題概要

与えられた「競技課題」を読んで、下記の作業を行う。

- A.ハードウェアパフォーマンスの最適化のための BIOS 設定等
- B.LANケーブルの製作
- C.Windows によるサーバと Linux によるサーバの構築およびクライアント PC の設定
	- ・サーバ OS および必要ソフトのインストール
	- ・各種サーバ(DNS、メール、Web、ファイル共有等)の設定(セキュリティ対策や運用管理も含  $f(\rho)$
	- ・各種アプリケーション(仮想環境構築ソフトウェア、RDB、Web-RDB インターフェーススクリ プト)の設定
	- ・ネットワーク接続作業
	- ・クライアント設定
- D. ネットワーク構築
	- ・ルーティング設定
	- ・フィルタリングの設定
	- ・ネットワーク接続作業とトラブルの修復
	- ・VLAN の設定
	- ・ネットワーク機器の各種設定、運用管理

## 5.ソフトウェアのバージョンおよび設定方法

- A.日本語環境が設定可能な OS およびアプリケーションは、日本語環境を使用します。
- B.サーバ OS は、Windows Server 2008 R2 評価版(日本マイクロソフト提供)と Debian GNU/Linux 7.0.0 wheezy とします。
- C.ルータの機能として Web 環境での設定が可能な機種であっても、競技中にこの Web 環境でルータの各種設定をすることを禁止します。なお、無線 LAN のアクセ スポイントについては Web 環境での設定を禁止しません。

## 6. 採点および評価基準

採点は、与えられた「競技課題」を理解し、要求されたシステムが正確に実現されているかを評 価します。配点は「A.ハードウェアパフォーマンスの最適化のための BIOS 設定等」が1割未満、 「B.LANケーブルの製作」が 1 割未満、「C.Windows によるサーバと Linux によるサーバの構 築およびクライアント PC の設定」が 6 割未満、「D. ネットワーク構築」が 5 割未満です。時間に 応じた加点はありません。ただし、同点の場合には作業時間の短い方を上位とします。

# 7.持参工具等

- ・ 100BASE-TX ケーブル作成工具
	- 例:ニッパー,ケーブルストリッパー,RJ-45 圧着工具,メジャー,その他
- ・ ケーブルテスター
- ・ 筆記用具

## 8.競技上の注意事項

- 1.各種マニュアル、参考書、ノート等の持ち込みは一切認めない。
- 2. ソフトウェアの持ち込みは一切認めない。
- 3.支給した部品を破損した場合には、代わりの部品を再支給する。 ただし、その場合には減点の対象となる。
- 4.質問などがある場合には、質問票に記入して競技委員に申し出ること。
- 5. 選手間での工具等の貸し借りは認めない。 工具等で不具合があった場合には、競技委員に申し出ること。
- 6.競技終了の合図で、作業を直ちに終了すること。
- 7.競技時間内に作業を終了した場合には、その旨を競技委員に申し出て、 競技委員の指示に従うこと。
- 8.競技中に、トイレ、体調不良などが生じた場合には、その旨を競技委員に申し出て、 競技委員の指示に従うこと。
- 9.競技中の水分補給のための飲料水の持ち込みは認める。
- 10.携帯電話の電源は切っておくこと。

# 参考資料 A 第50回大会競技課題1日目のネットワーク構成図

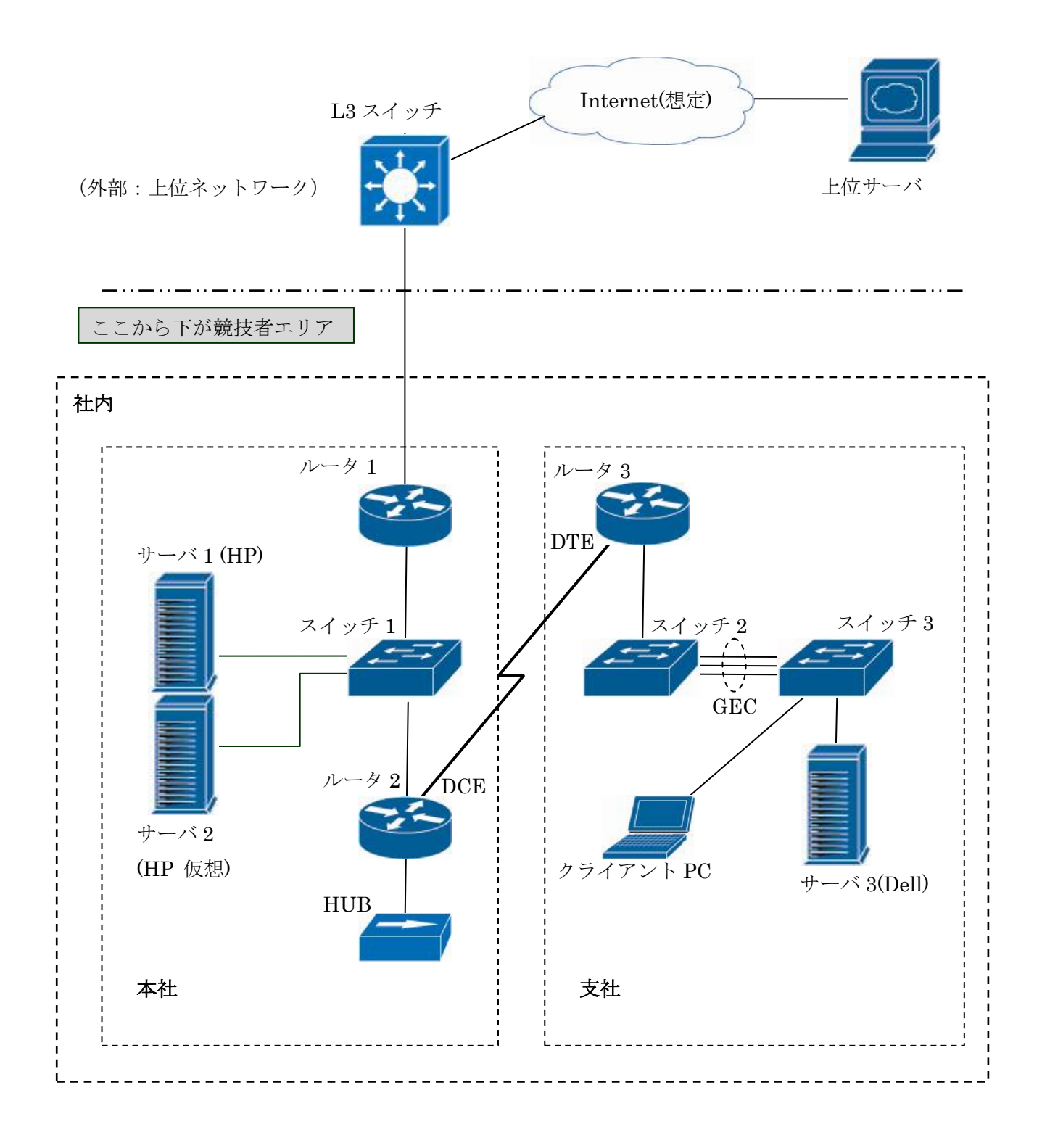

# 参考資料 B 第50回大会競技課題2日目のネットワーク構成図

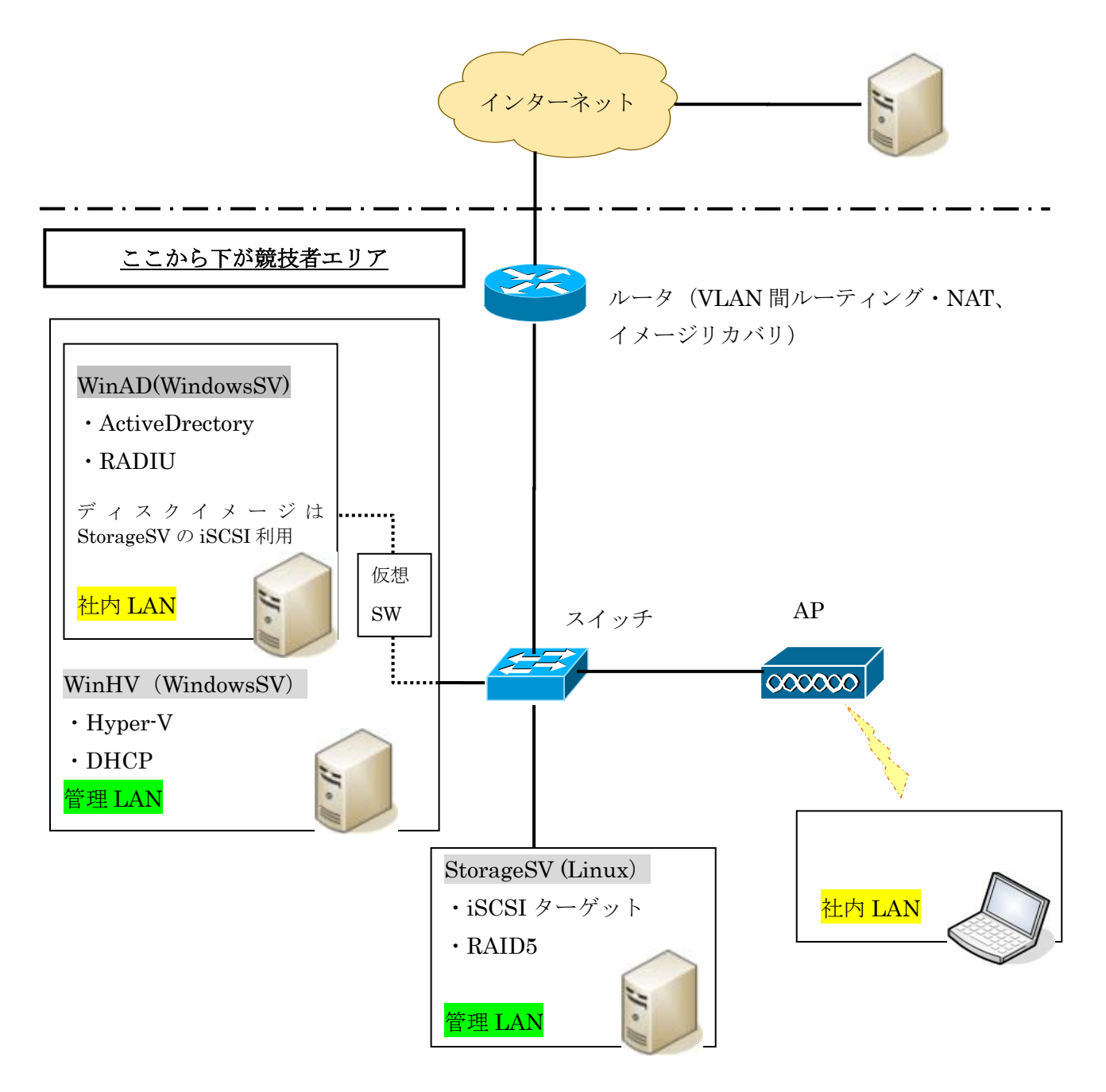